## **AVID - How to Make a 1080 5.1 Surround Sound QuickTime Using Your Interleaved Surround Sound Mix**

If your mixer did not give you "One" file that contains 6 channel but instead gave you 6 separate .wav files then use this workflow

[AVID - How to Make a 5.1 QuickTime Using 6 separate files Left, Right, Center, Lfe, Ls, Rs](https://wikis.utexas.edu/display/comm/AVID+-+How+to+Make+a+5.1+QuickTime+Using+6+separate+files+Left%2C+Right%2C+Center%2C+Lfe%2C+Ls%2C+Rs)

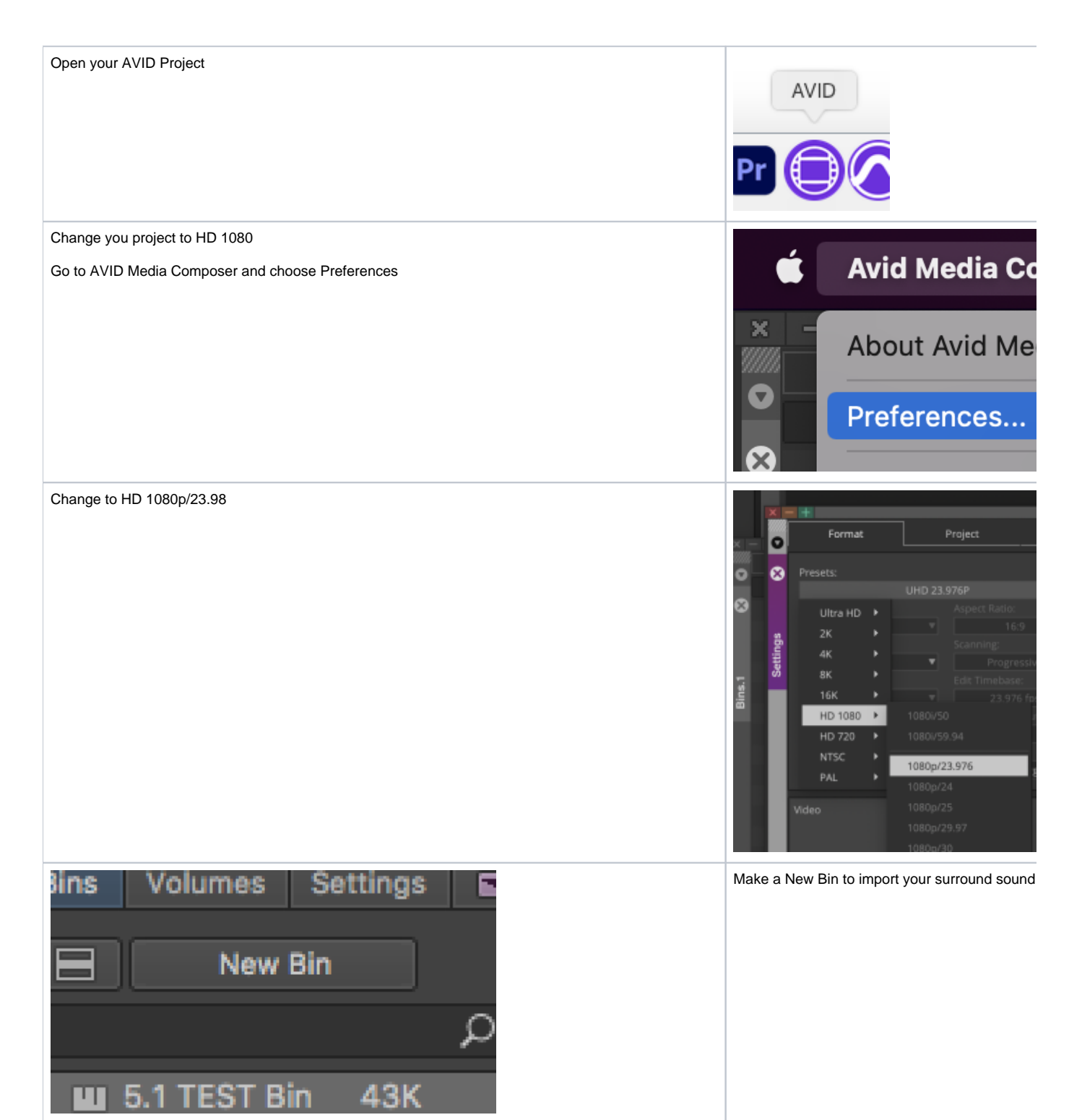

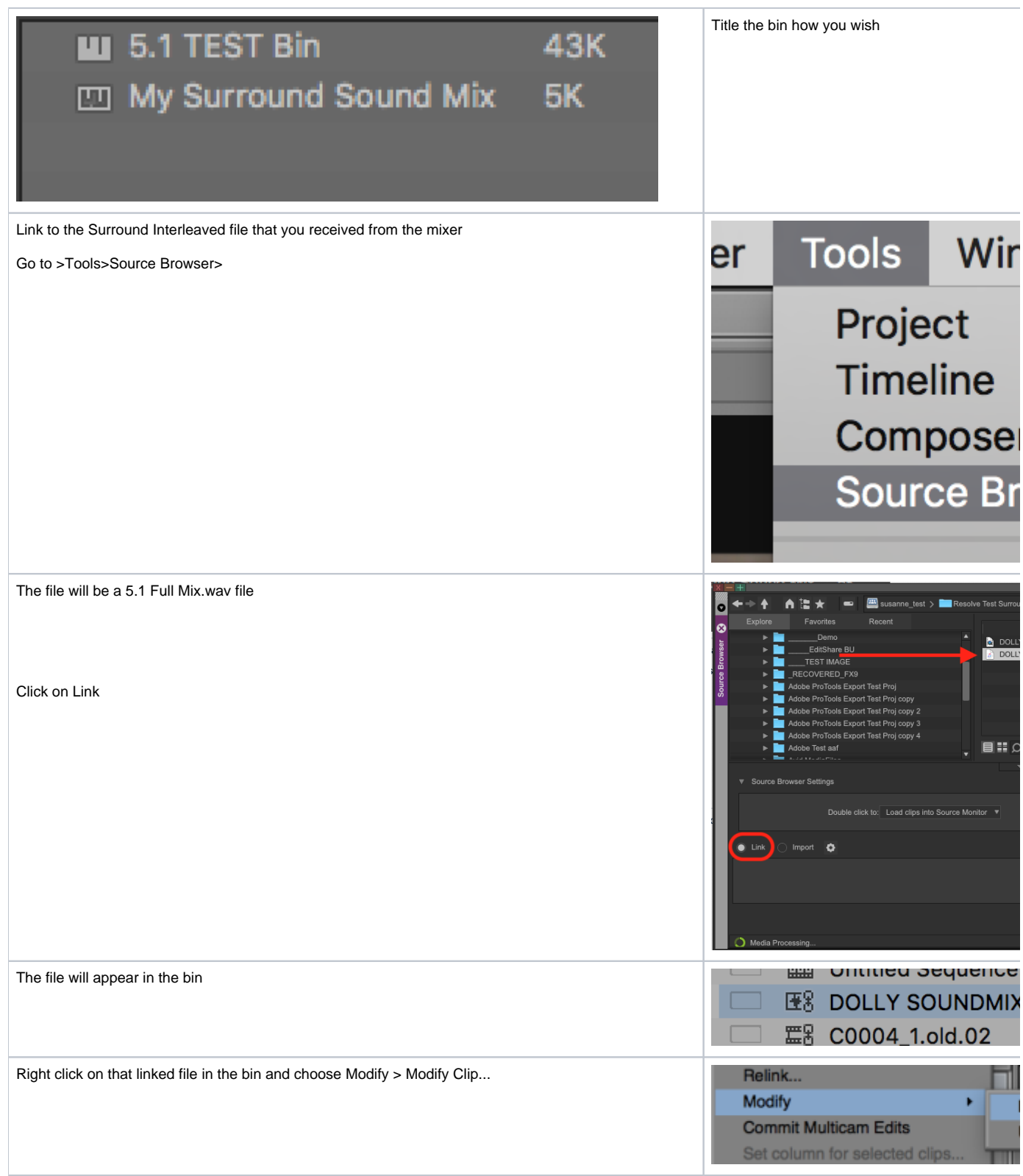

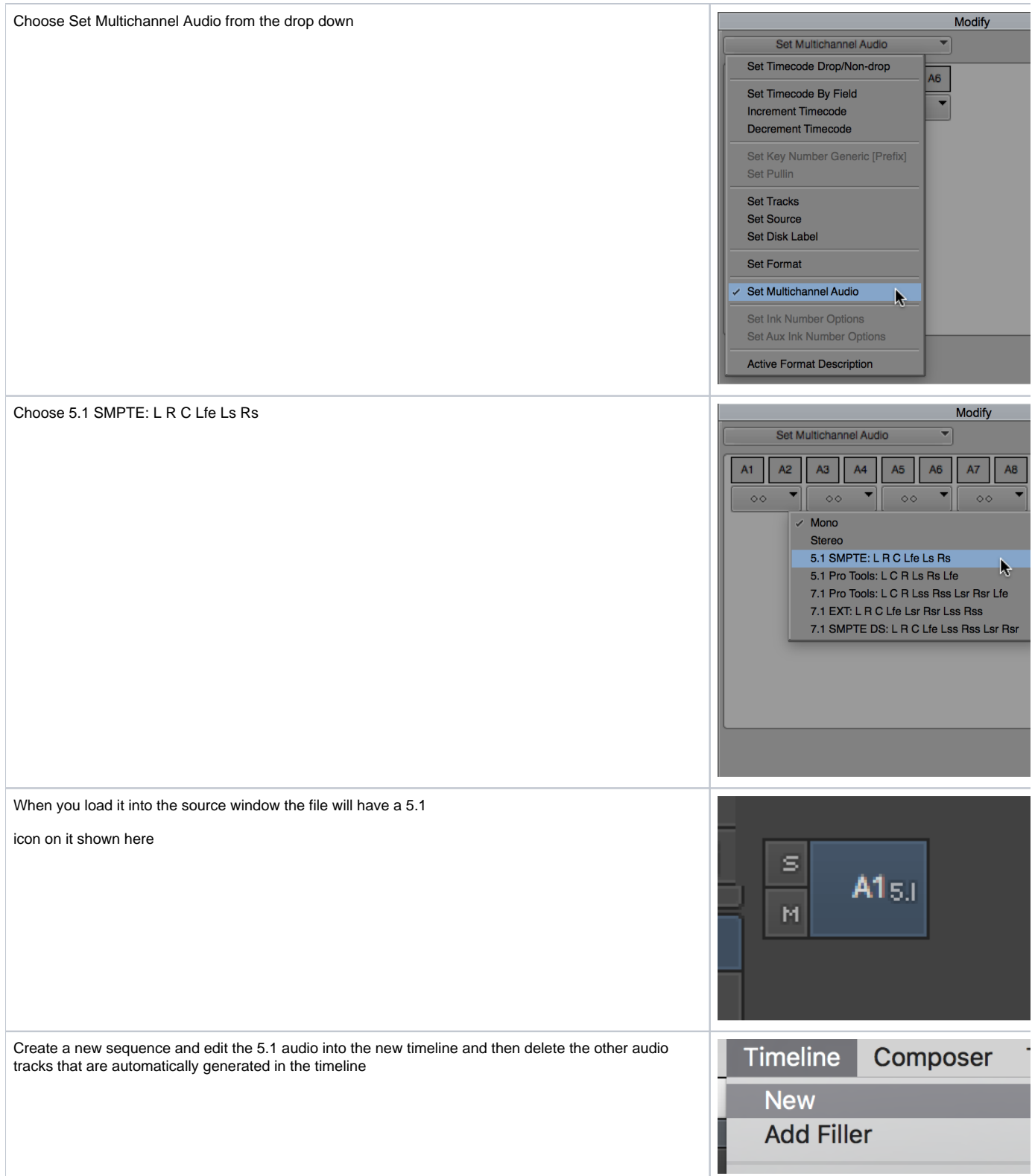

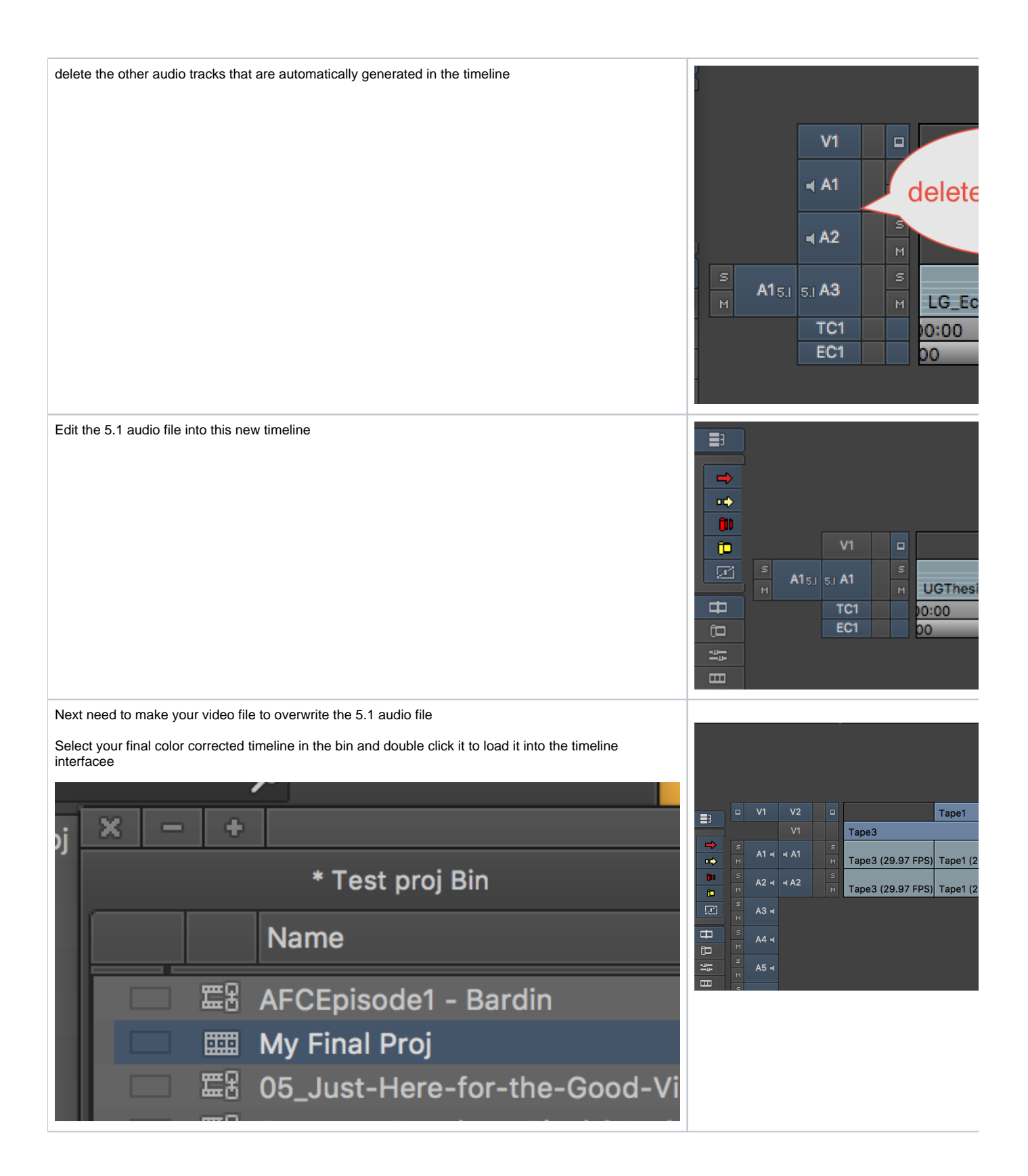

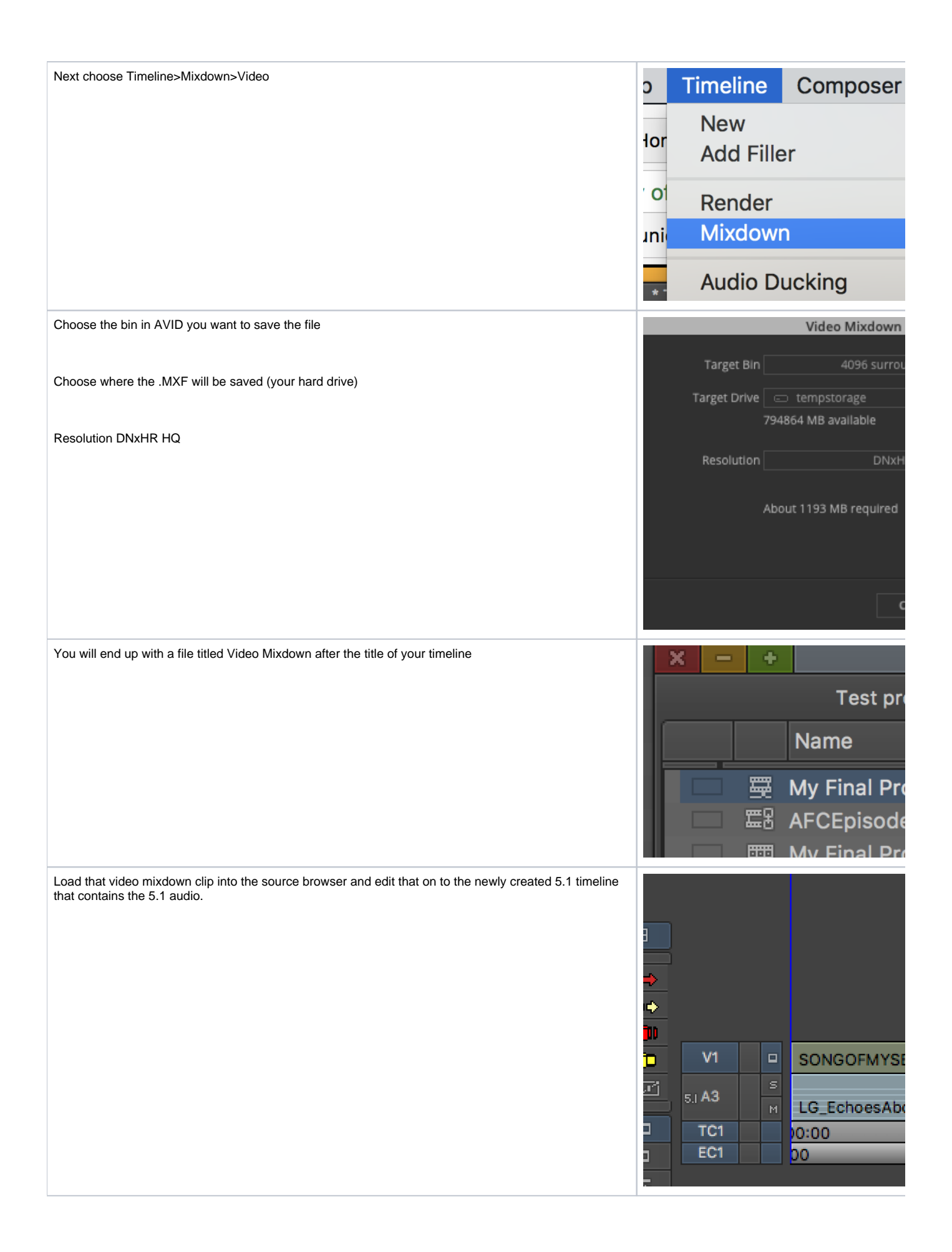

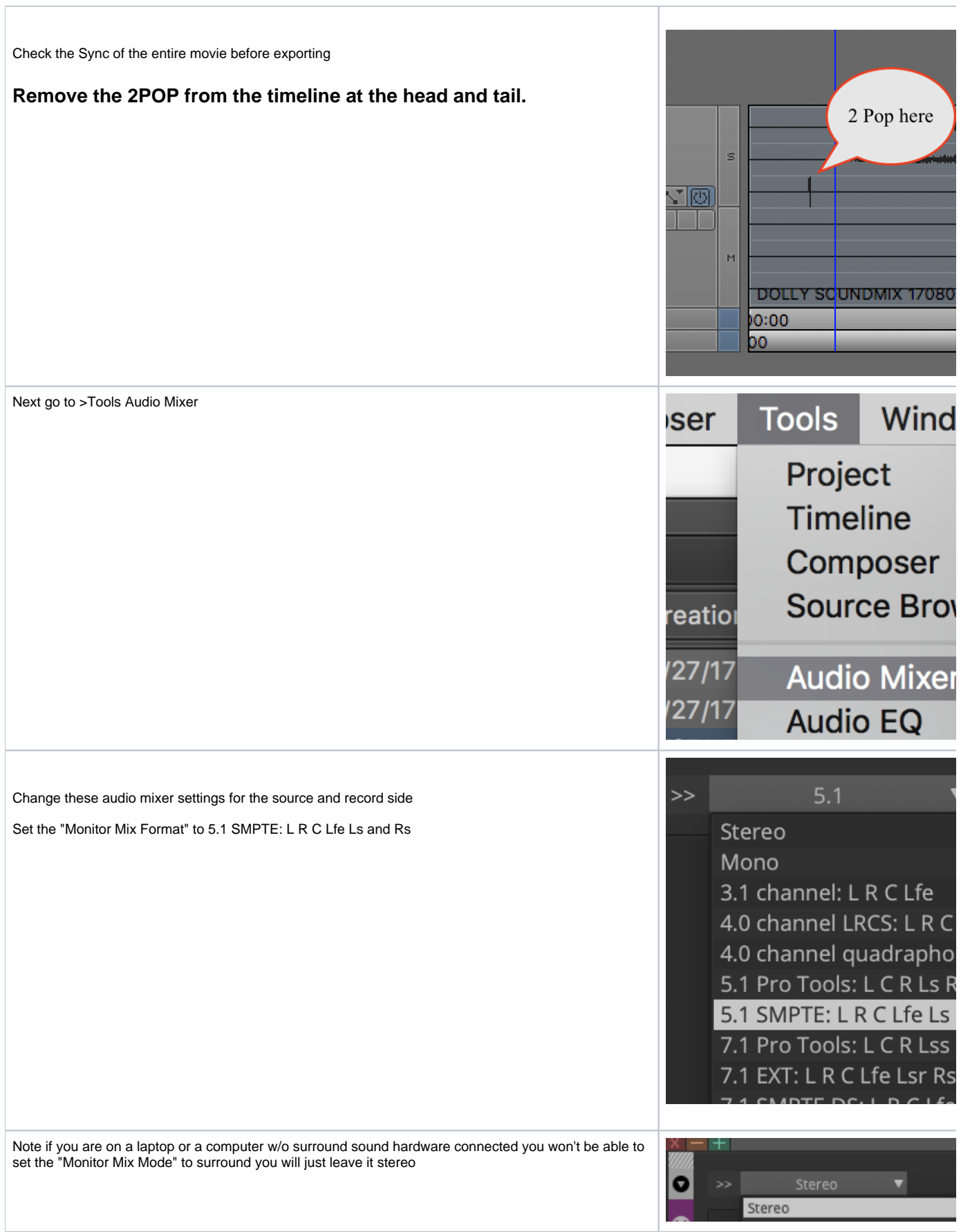

Г

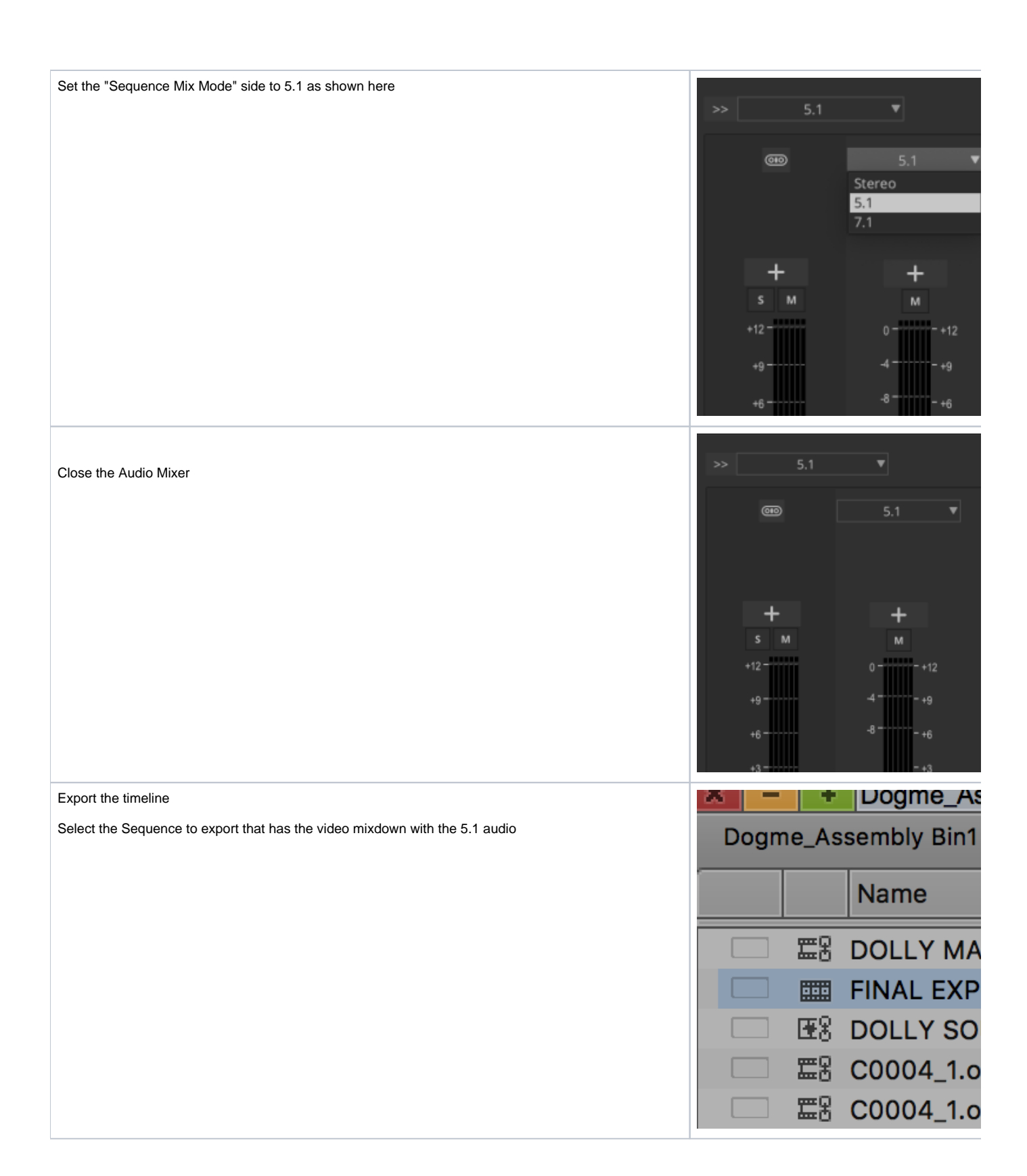

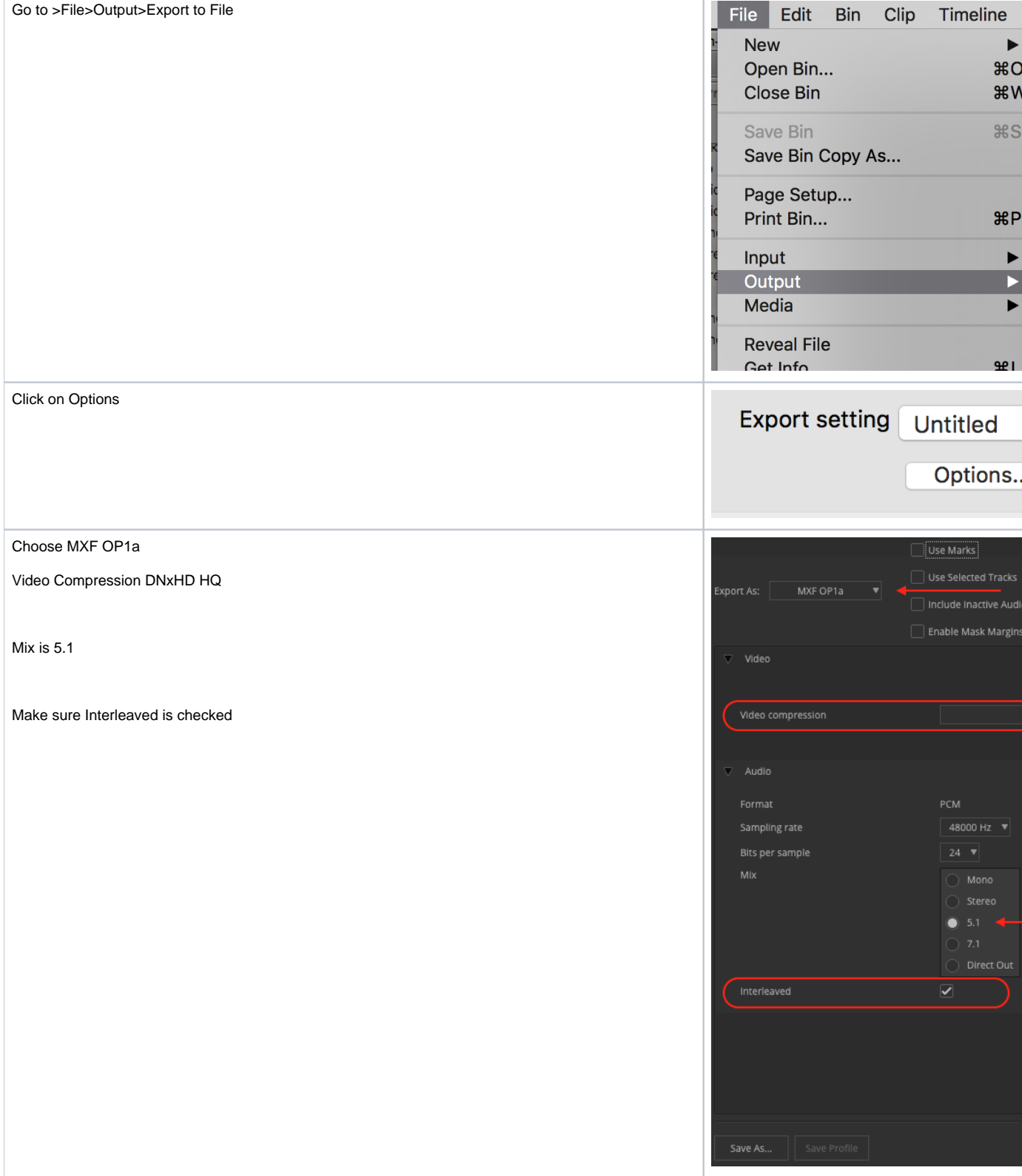

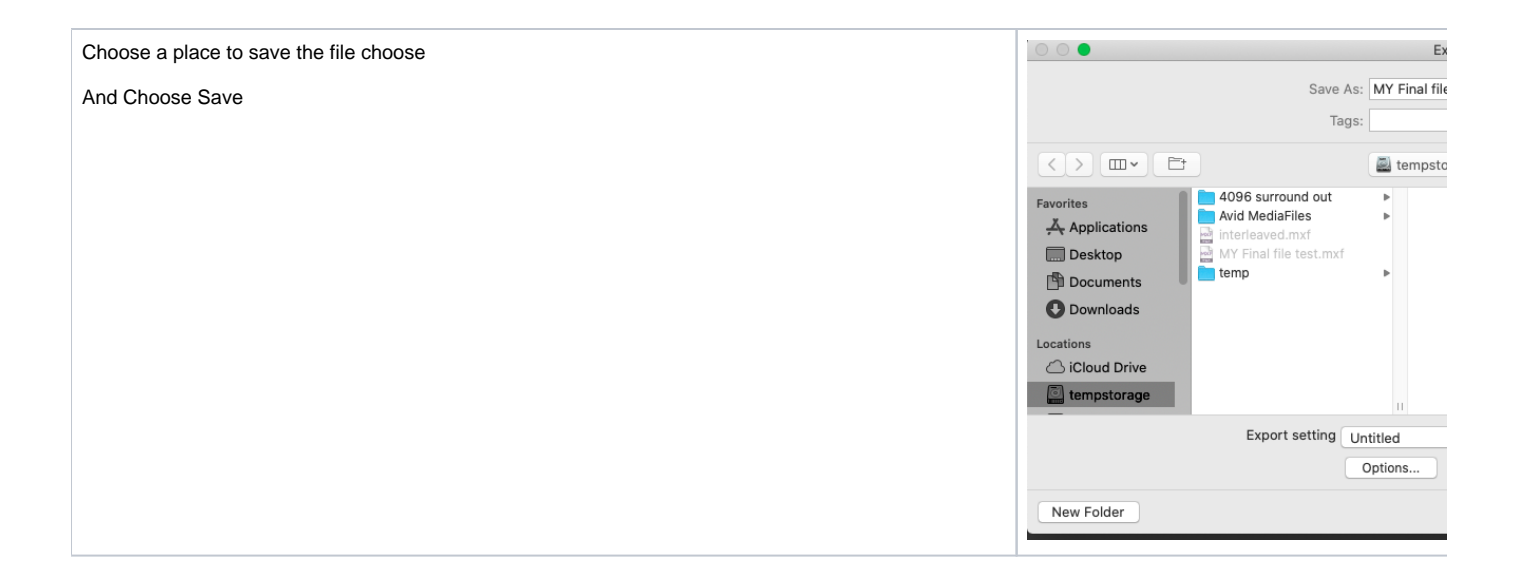